**Vm Instant Art Crack X64 Latest**

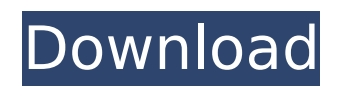

## **Vm Instant Art Crack Registration Code Free Download PC/Windows**

When you run Vm Instant Art Free Download you'll be able to customize the plane, pattern, 3D or 3D elements of your images. Add your own patterns, and let Vm Instant Art Crack Free Download pick the colors and the intensity of the shades. Vm Instant Art For Windows 10 Crack, as an online app, has a completely different concept compared to other programs. It brings all your images and other graphics collections into the same online space, in a way that anyone can edit and save it. It also features a "Vernissage" that will allow you to see the styles of Rauschenberg, Mondrian and Warhol, but in your photo, in an easy way. "Vernissage" Theme Some thoughts before you read the article: -It has been a long time since I've done any kind of editing on the web. -I have not been told by anyone to prepare any kind of graphics tools or apps -I have not received any bug report for this app. Ok, let's go. What's the app all about? This app is all about: -To give you the possibility to do a lot of graphics modifications. -To work in a very easy way. -To have a nice interface. -To mix completely different styles of art. -To use the same tools as you would use for creating any kind of graphics. How to install: -To access and run it directly, you'll need to install it to your host pc (note, this is not an app you can put on your smartphone) -It will take less than two minutes. -The layout you see in this tutorial is available in the "Home" panel on the menu. -Once the installation is done and done, launch the app and press the play button. -You can also download the app for free, using this link: What is this? If you have any app to use on my free plugins page, you can use it as well. It will only include the colors. If you want to export images in addition to just colorize them, you will have to export the images in your app, and then import in Vm Instant Art Product Key. Just be aware that once the colors are set, you can't modify them, only choose a new image and then you will have the ability to modify it again. The app is split in

### **Vm Instant Art Crack + X64 (April-2022)**

Vernissage is a plugin that allows you to generate the art of the famous artists with your own style. Vernissage is a plugin that allows you to generate the art of the famous artists with your own style. In particular, this plugin allows you to modify the color and position of any forms and colors in the design. After you have chosen an art to apply to your image, the tool automatically changes the background colors and creates a splatter over it. Finally, you can easily adjust the type of color and the position of the splatter, which produces a beautiful result. Vernissage Features: - It can apply the design of the famous artists, including Rauschenberg, Mondrian, Warhol and others. - A layer mask allows you to visualize and correct the color and position, which is necessary for a correct finish. - You can add or remove colors and adjust the size, brightness and contrast of the applied design. - An online gallery allows you to save your designs and compare them with the works of other users. - A cloud-based customizer allows you to upload images directly from your camera or a social network. Requirements: - Photoshop CS5 is recommended. - Photoshop CS5 is recommended. - Adobe Flash CS5 or Flash CS6 is recommended. If you don't have Flash CS5, update to Flash CS5 or Flash CS6. Installation Instructions: - Launch the plugin, go to Preferences and upload the installation folder to the plugin's parameter list. - Go to the folder where you have copied the plugin and remove the old files. - Install the plugin as a plugin in Photoshop CS5. My Rating: My Review: Your Name: (\*) Your Review: (\*) Your Vote: (\*) Yours Free of charge Yes or No (Simple Choice) Current visitors: 1,119 Date: 7.04.2018 Poulous: 1.05 My Rating: My Review: Your Name: (\*) Your Review: (\*) Your Vote: (\*) Yours Free of charge Yes or No (Simple Choice) Current visitors: 1,119 Date: 5.02.2018 David Chavarria: b7e8fdf5c8

## **Vm Instant Art Crack +**

Vm Instant Art is an easy-to-use plugin to easily turn your layers into a modern painting. With Vm Instant Art you can easily be a modern artist by customizing plane or 3D patterns or by adding 3D objects (spirals, helixes) to your images. Plus, for the lazy ones, Vm Instant Art provides "Vernissage", a plugin that combines the styles of Rauschenberg, Mondrian and Warhol. Nipple Calculator is a plugin that allows people to calculate their breast size with one formula. The formula is as follows: follower length =  $\C{up width x 2.5406632; Cup depth x 1.25 + follower depth x 3.7012383; The Nipple Calculator app will$ let users type in their height, weight, cup size, and breast size. All the calculations are done automatically. What is Nipple Calculator about: Nipple Calculator is a plugin that allows people to calculate their breast size with one formula. The formula is as follows: follower length =  $\cup$  Cup width x 2.5406632; Cup depth x 1.25  $\leftrightarrow$  follower depth x 3.7012383; The Nipple Calculator app will let users type in their height, weight, cup size, and breast size. All the calculations are done automatically. Beautiful and motivational lyrics for all those who need encouragement in their life. -Beautiful -Motivational -Inspiration -Harmony Features: - Chords (Play chords while typing lyrics) - Notes (Toggle notes while typing lyrics) - Overlay Lyrics when you tap on the screen - Share Additional Credits: - Apple Music Sparkling Gold Dust is a glittering effect that adds a subtle sheen to your images. The result is a soft and subtle wash of gold that adds an extra touch of lustre and glimmer to your images. Features: - Adjust brightness, luminance and saturation - Adjust seed particles and blend modes - Changing color temperatures - Changing halftone - Changing grain - Customizing the gold size Additional Credits: - Apple Music This movie is inspired by Super Mario Brothers and has been recorded by me. It's a fast paced

### **What's New in the Vm Instant Art?**

My goal is to make my work... easier. U won't be working too much to make your work look beautiful. I have been making my work beautiful since 2005... My Vm Instant Art offers 30+ ways to beautify your image (45+ with vernissage) You can use your image as is, create a new canvas and start working. Why use Vm Instant Art? Dont' worry, i wont make you do any homework. You can get a great result without touching your photos or working with ellipse tool... I have used o a lot of plugins that give you 50+ points to do you image, but none of them gives you clear points to make the image better. Vm Instant Art will tell you how to do it. You have not to do any homework, and you will be able to create a professional result in less than 10 mins. Plus a simple, clean and transparent interface. How to Use Vm Instant Art? You can put your image in the canvas by using the add to canvas button. You can use image as is but, for a better result, use the crop tool or the warp tool to get a perfect crop and layout your image. From there, the points to do your image will be in your panel. Just simple and clear points. You can use the.diff tool to get the best result of your image If you use the.diff you are more than welcome to put 100% of your work in my profile. If you want to save it in 5 different styles, just make changes and save your image. You can use the vernissage tool that will combine the style of Rauschenberg, Warhol and Mondrian in the one shape If you want to apply a texture just simple go to the texture panel and you will be able to find your best texture (any texture by that matter) Vm Instant Art is a powerful photo retouching and photo editing toolbox that lets you make your photo as a painting. It can create amazing visual effects on your photo using drag-n-drop easy to apply styles directly from images and create amazing images from any photo. Vm Instant Art Description: This project is designed to help every one to create and share stunning visual effects in

# **System Requirements:**

Windows XP SP3, Windows Vista SP2, Windows 7 SP1, Windows 8.1 or Windows 10 64-bit 2.0 GHz Dual-Core or faster processor 1 GB RAM 20 GB of free hard disk space DirectX 8.1 with latest version of graphics card drivers Required, recommended and minimum (recommended) specifications for specific parts of the game can be found here:

Related links:

[https://rocketchanson.com/advert/convert-multiple-decimal-hexadecimal-binary-and-octal-software](https://rocketchanson.com/advert/convert-multiple-decimal-hexadecimal-binary-and-octal-software-crack-activator-latest/)[crack-activator-latest/](https://rocketchanson.com/advert/convert-multiple-decimal-hexadecimal-binary-and-octal-software-crack-activator-latest/) <https://sse.tulane.edu/system/files/webform/Drives-Meter.pdf> <https://thehometowntalker.com/wp-content/uploads/2022/07/yosijamm.pdf> [https://www.kultur-digital.com/wp-content/uploads/2022/07/eRepair\\_PowerPoint.pdf](https://www.kultur-digital.com/wp-content/uploads/2022/07/eRepair_PowerPoint.pdf) [https://www.kekogram.com/upload/files/2022/07/ElUxEQwUJDMjkEje2DIp\\_04\\_74042861640738ca1de](https://www.kekogram.com/upload/files/2022/07/ElUxEQwUJDMjkEje2DIp_04_74042861640738ca1dee8976f1d2e4e8_file.pdf) [e8976f1d2e4e8\\_file.pdf](https://www.kekogram.com/upload/files/2022/07/ElUxEQwUJDMjkEje2DIp_04_74042861640738ca1dee8976f1d2e4e8_file.pdf) [https://www.pinio.eu/wp-content/uploads//2022/07/webcam\\_publisher.pdf](https://www.pinio.eu/wp-content/uploads//2022/07/webcam_publisher.pdf) <https://www.tailormade-logistics.com/sites/default/files/webform/dashphi85.pdf> <https://www.reperiohumancapital.com/system/files/webform/waneyely60.pdf> <https://www.velocitynews.co.nz/advert/ghostbuster-1-30-890-crack-license-key/> <https://monarchcovecondos.com/advert/windows-8-codec-pack-updated/> [https://delicatica.ru/2022/07/04/eco-easy-clipboard-organizer-portable-crack-keygen-for-lifetime](https://delicatica.ru/2022/07/04/eco-easy-clipboard-organizer-portable-crack-keygen-for-lifetime-download-mac-win-april-2022/)[download-mac-win-april-2022/](https://delicatica.ru/2022/07/04/eco-easy-clipboard-organizer-portable-crack-keygen-for-lifetime-download-mac-win-april-2022/) https://startclube.net/upload/files/2022/07/utJTivsB57sgTn6jgnZr\_04\_74042861640738ca1dee8976f1 [d2e4e8\\_file.pdf](https://startclube.net/upload/files/2022/07/utJTivsB57sgTn6jqnZr_04_74042861640738ca1dee8976f1d2e4e8_file.pdf) <https://www.webcard.irish/dvdfab-dvd-ripper-11-0-4-5-crack-free-license-key-free-2022-new/> <https://theludwigshafen.com/subordination-activator-free-download/> [http://rosfehan.yolasite.com/resources/HTML-Table-To-CSV-Converter-Software-For-Windows-](http://rosfehan.yolasite.com/resources/HTML-Table-To-CSV-Converter-Software-For-Windows-April2022.pdf)[April2022.pdf](http://rosfehan.yolasite.com/resources/HTML-Table-To-CSV-Converter-Software-For-Windows-April2022.pdf) <https://www.lafeedulogis.ch/?p=2152> <http://westghostproductions.com/?p=5425> <https://www.colorado.edu/biochemistry/system/files/webform/kalawash842.pdf> <http://hotelthequeen.it/2022/07/04/reverb-r-i-crack-free/> [https://1orijin.com/upload/files/2022/07/VhYqByF4H2E6avx4geZE\\_04\\_0d11e14010a52e90c7e43540d](https://1orijin.com/upload/files/2022/07/VhYqByF4H2E6avx4geZE_04_0d11e14010a52e90c7e43540dcf5f35b_file.pdf) [cf5f35b\\_file.pdf](https://1orijin.com/upload/files/2022/07/VhYqByF4H2E6avx4geZE_04_0d11e14010a52e90c7e43540dcf5f35b_file.pdf)